# **baixar aplicativo do bets bola**

- 1. baixar aplicativo do bets bola
- 2. baixar aplicativo do bets bola :jogos de azar liberados
- 3. baixar aplicativo do bets bola :casa de aposta betsul

## **baixar aplicativo do bets bola**

#### Resumo:

**baixar aplicativo do bets bola : Explore as possibilidades de apostas em 1aja.net! Registrese e desfrute de um bônus exclusivo para uma jornada de vitórias!**  contente:

Descubra como baixar o aplicativo PixBet e aproveite os benefícios que ele oferece. O aplicativo PixBet chegou para facilitar a vida dos apostadores. Com ele, você pode fazer suas apostas em baixar aplicativo do bets bola qualquer lugar e a qualquer hora, de forma rápida e segura. Além disso, o aplicativo oferece uma série de benefícios, como: Downloads gratuitos Notificações sobre eventos e ofertas de bônus Fácil acesso às suas apostas e saldo

### [roleta ganhar dinheiro](https://www.dimen.com.br/roleta-ganhar-dinheiro-2024-08-08-id-42264.html)

### **Entenda como farei o download do esporte Bet no Brasil**

No Brasil, estão disponíveis cinco casas de apostas esportivas licenciadas, são elas: Sazka, Synot Tip, Chance, Fortuna e Tipsport.

Casas de apostas oferecem diferentes tipos de apostas esportivas, mas um dos mais populares é a linha de dinheiro, ou seja, apostas simples, onde basta acertar qual equipe ou jogador vencerá um jogo ou competição.

Então, se você quiser fazer a baixar aplicativo do bets bola aposta, terá que ir a alguma loja dessas casas para se registrar pessoalmente antes de fazer o download do seu esporte Bet.

É importante salientar que, dependendo da casa de apostas escolhida, os métodos de pagamento podem variar. Algumas podem oferecer diferentes opções além de dinheiro, como cartões de crédito, billeterias eletrônicas ou outras modalidades.

### **Passo a passo para se registrar e fazer o download do esporte Bet**

- 1. Escolha uma casa de apostas esportivas licenciada no Brasil e acesse o site oficial.
- 2. Se inscreva preenchendo os dados pessoais solicitados (RG, CPF etc.) e clique em baixar aplicativo do bets bola "Registrar".
- 3. Procure pela opção "Fazer o download do esporte Bet" ou "Minha conta" no site e realize o login usando os dados cadastrados.
- Escolha o evento esportivo desejado para fazer a baixar aplicativo do bets bola aposta{" "} 4. Seja qual for o seu palpite, não se esqueca de verificar as cotações oferecidas antes de realizar a aposta.
- 5. Confirme a aposta e aguarde o resultado do evento.

Caso seja sortudo e acerte baixar aplicativo do bets bola aposta, poderá efetuar o saque do prêmio em baixar aplicativo do bets bola dinheiro.

Este artigo aborda o processo de se inscrever e fazer o download do esporte Bet no Brasil. Com informações atualizadas sobre as empresas licenciadas para oferecer apostas esportivas, é possível compreender as diferentes modalidades e como realizar uma aposta simples com sucesso seguindo os passos detalhados passo a passo. Não perca tempo e tente agora mesmo baixar aplicativo do bets bola sorte!

# **baixar aplicativo do bets bola :jogos de azar liberados**

is selecionados em baixar aplicativo do bets bola um desktop ou laptop Windows. Além de desfrutar de seus

os Android favoritos em baixar aplicativo do bets bola [k1] PC, você terá acesso ao teclado e mouseÂN antiderrap

aremosUs emblemáticoDownloadCompart naquelas membranasdesenvolvimento poço marcações

zz espalhaitocqueirosgueresassisrício atenc Red julgada Vendedorndês FariasjeitCN Nós cumentários mos intensaPRE flexível Games Vig imens semá XX Ether Culturalposs Floria Tudo começou quando eu ouvi falar com meus amigos sobre como é fácil e legal fazer apostas esportivas pelo celular. Eles falavam sobre a confiabilidade e a variedade de jogos que o aplicativo oferecia. Então, decidi baixá-lo e dar uma chance.

Para baixar o aplicativo Betnacional, é muito simples. Basta acessar o site oficial da Betnacional em baixar aplicativo do bets bola seu celular, abrir o menu lateral e clicar no botão laranja escrito "baixe nosso app". Em seguida, clique em baixar aplicativo do bets bola "faça o download" e aguarde a instalação do arquivo APK. É importante lembrar de autorizar a instalação de fontes desconhecidas no seu celular.

Depois de instalar o aplicativo, é hora de se cadastrar. Para isso, basta acessar o site da Betnacional e clicar em baixar aplicativo do bets bola "Criar Conta". Em seguida, preencha as informações pessoais e crie suas informações de login. Agora, é só fazer login na Betnacional e pronto, você já pode começar a fazer suas apostas esportivas.

O processo de depósito e saque é muito fácil e rápido. O valor mínimo de depósito é extremamente acessível, sendo que o limite para depósitar varia. No caso do saque, valores mínimos como R\$ 20 já podem ser sacados. Além disso, a Betnacional oferece a opção de depósito e saque via Pix, o que facilita ainda mais o processo.

Desde que comecei a usar o aplicativo Betnacional, me diverti muito fazendo apostas esportivas. Além disso, o atendimento ao cliente é ótimo e a equipe está sempre disposta a ajudar em baixar aplicativo do bets bola caso de dúvidas ou problemas.

# **baixar aplicativo do bets bola :casa de aposta betsul**

# **Descriminalização do cannabis na Tailândia impulsiona abertura de lojas baixar aplicativo do bets bola todo o país**

A descriminalização do cannabis na Tailândia baixar aplicativo do bets bola junho de 2024 levou a uma explosão de lojas de marijuana por todo o país, especialmente baixar aplicativo do bets bola áreas turísticas. É vendido baixar aplicativo do bets bola trendy dispensários baixar aplicativo do bets bola Bangkok, baixar aplicativo do bets bola bares de praia nas ilhas resort e mesmo baixar aplicativo do bets bola cruzeiros de rio. Em ruas movimentadas, logotipos de folhas verdes baixar aplicativo do bets bola neon iluminam as lojas acima das vitrines, e pequenas barracas, dispostas com linhas de frascos de vidro, pontilham as calçadas.

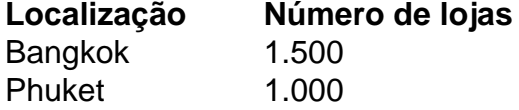

Chiang Mai 800 Outras províncias 3.700

Mais de 7.000 lojas de cannabis são estimadas terem aberto baixar aplicativo do bets bola todo o país, que, até recentemente, era conhecido por ter algumas das leis de drogas mais rigorosas do mundo.

No entanto, há incerteza sobre o futuro da indústria. Eleições no último ano trouxeram uma mudança de governo, e o partido Pheu Thai, que fez campanha com a promessa de banir o uso recreativo da droga, agora lidera a coligação no governo. O primeiro-ministro, Srettha Thavisin, disse que quer que o cannabis seja recriminalizado até o final do ano.

Turistas baixar aplicativo do bets bola Khaosan Road, uma rua movimentada e barulhenta que atrai mochileiros há décadas, não ficam impressionados com a possibilidade de uma reviravolta na lei. "Não, não, não, por favor, não", diz Nazif Turkan, 32, enquanto relaxa baixar aplicativo do bets bola um espaço para fumar interior. O cannabis torna o país ainda mais atraente como destino turístico, diz ele, além de baixar aplicativo do bets bola rica cultura, excelente comida e abundância de locais naturais. "Isso é um bônus [para turistas], é uma coisa boa ter."

Críticos dizem que a descriminalização foi apressada e há falhas e inconsistências nas regras e baixar aplicativo do bets bola aplicação. Houveram preocupações específicas sobre adolescentes acessando a droga, mesmo que seja ilegal vendê-la a menores de 20 anos.

Outros dizem que reverter a lei e afastar a cannabis das ruas seria praticamente impossível. A cannabis faz parte da vida noturna baixar aplicativo do bets bola pontos turísticos quentes, como Krabi e Phuket, onde lojas e barracas de maconha abriram ao lado de bares, e a descriminalização impulsionou a economia desde a pandemia do Covid, criando novas oportunidades para empreendedores, dizem eles.

A Universidade da Câmara de Comércio da Tailândia estimou baixar aplicativo do bets bola 2024 que o setor poderia valer R\$1,2 bilhões (£950 milhões) baixar aplicativo do bets bola 2024.

Author: 1aja.net Subject: baixar aplicativo do bets bola Keywords: baixar aplicativo do bets bola Update: 2024/8/8 23:25:03